# Nexus 7

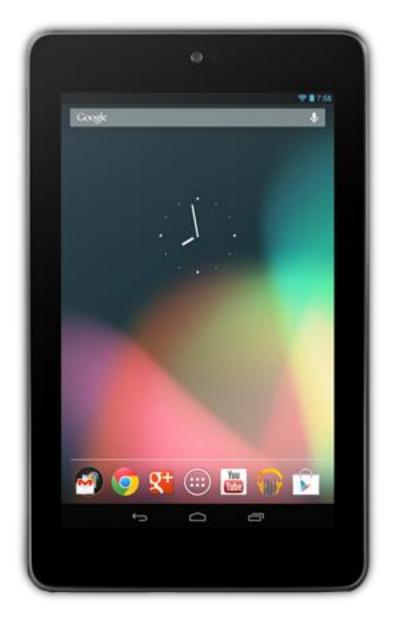

# 1. Charge the battery

Connect the micro USB cable to Nexus 7 and to the charging unit. Then connect the charging unit to a power outlet.

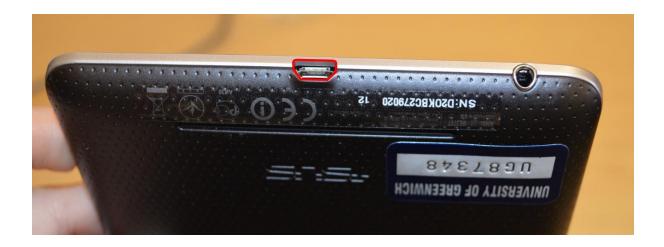

# 2. Turn on and off

### To turn on your Nexus 7:

Press and hold the Power button on the right edge near the top for four seconds.

When Nexus 7 is on, press the power button again to put it into sleep mode or wake it up.

*To turn off your Nexus 7:* 

Press and hold the power button until a confirmation dialogue appears. Then touch OK to complete the shutdown.

*To restart your Nexus 7 if it becomes unresponsive:* 

Press and hold the power button for at least 10 seconds.

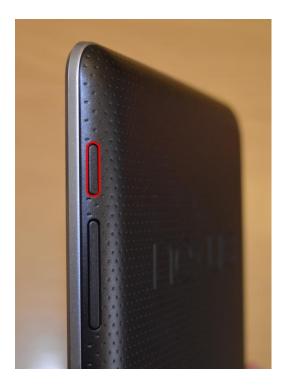

### 3. Set up your Nexus 7

The first time you turn on your tablet, you'll see a Welcome screen. To choose a different language, touch the menu. Then touch start and follow the on-screen instructions.

A series of screens takes you through the setup process. If you already have a Gmail account, use your Gmail address and password when asked. If you don't have a Gmail or any other Google Account, go ahead and create one.

A Google Account lets you access your personal information from any computer or mobile device:

### Access from anywhere.

Play music, watch films or read books from your Google Play libraries wherever you are or whatever computer or mobile device you're using – as long as you have a wi-fi connection. The same goes for your email, text messages or social stream.

### Buy stuff from Google Play.

You can connect your Google Account to Google Wallet, which makes it easy to purchase music, books, apps, films and more from Google Play and other online stores.

# 4. Other functionalities

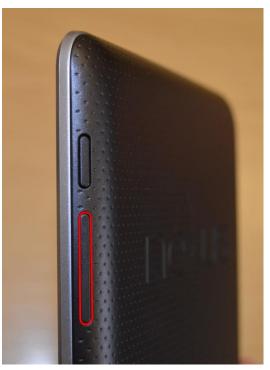

Volume key

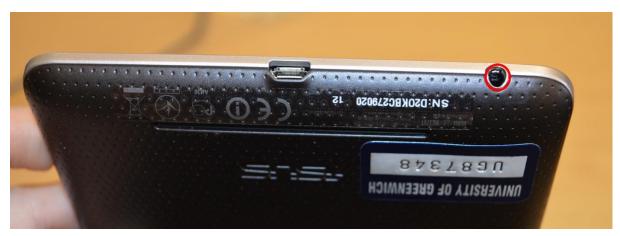

3.5 mm headset jack

### 5. Resources

You can consult the reference manual, which is fuller than this tutorial: <u>http://static.googleusercontent.com/external\_content/untrusted\_dlcp/www.google.com/en//help/</u> <u>hc/images/android/android\_ug\_42/Nexus-7-Guidebook.pdf</u>

First use video https://www.youtube.com/watch?v=m7FlvnNQTTA

7 things you must do on your google Nexus 7 tablet: https://www.youtube.com/watch?v= GCiEqB5How

30 tips and tricks: <u>http://www.thefullsignal.com/google/google-nexus-7/12251/best-tips-and-tricks-nexus-7</u>

1<sup>st</sup> things to do: http://cerebrux.net/nexus-7-first-things/